## NON 90° COPING MITERS

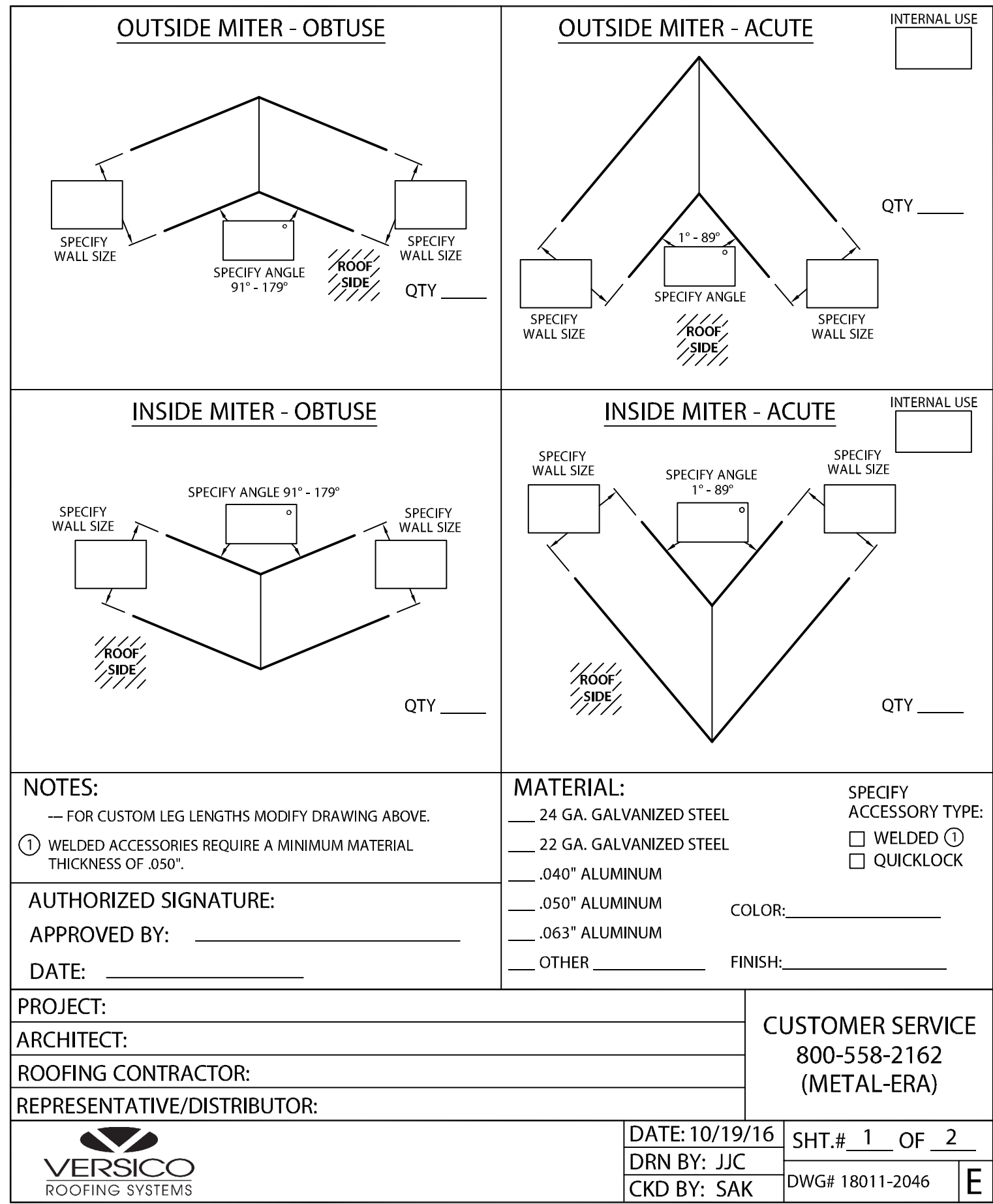

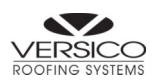

## NON 90° COPING MITERS

RIGHT ANGLES ARE 90° ACUTE ANGLES RANGE FROM 1° - 89° OBTUSE ANGLES RANGE FROM 91° - 179°

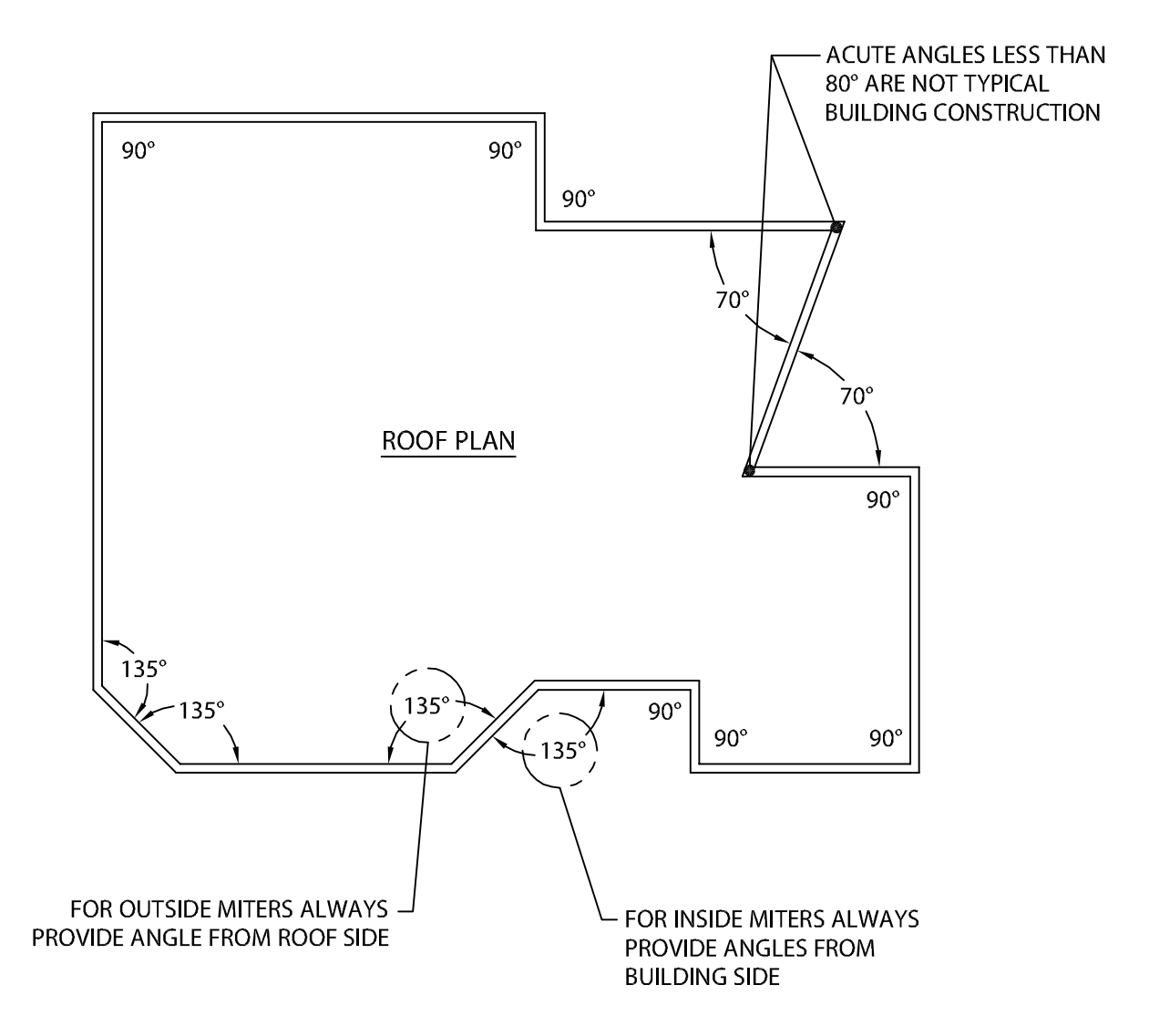

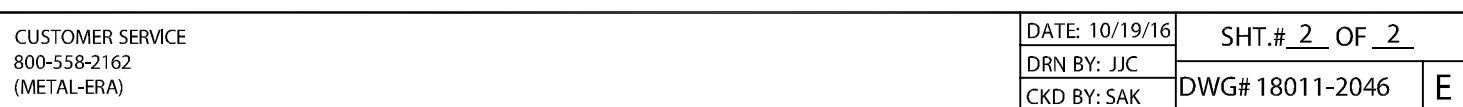